## **R Commander for Survival Analysis**

## **Install Survival Package**

To do survival analysis using R Commander, first you have to install **RcmdrPlugin.survival** package. The process is similar to installing R Commander. To do this, just like installing R Commander, in R Console click **Packages** select **Install package(s)…**, you will be asked to choose CRAN mirror site. I would choose a site that is close to my current location. And then, select **RcmdrPlugin.survival**. The package will be installed. To run it, you can first run **R Commander** and then load the **RcmdrPlugin.survival** package.

## **Run Survival Function and Make Survival Curves**

Perform the steps in the following figure, and choose the variables for analysis. You can try importing the data i[n http://people.ysu.edu/~gchang/stat/SurvivalData/VA%20Lung%20Cancer.sav](http://people.ysu.edu/~gchang/stat/SurvivalData/VA%20Lung%20Cancer.sav), try the analysis on lung cancer. Be sure to make the treatment variable, "trt", a Factor variable in order to use to in the analysis. You can then choose **Estimate survival function** or **Compare survival functions** to perform the analysis for comparing survival functions. You can also try selecting **Fit models** and **Cox regression model** to build regression model, find significant factors, and get the relative risk statistics.

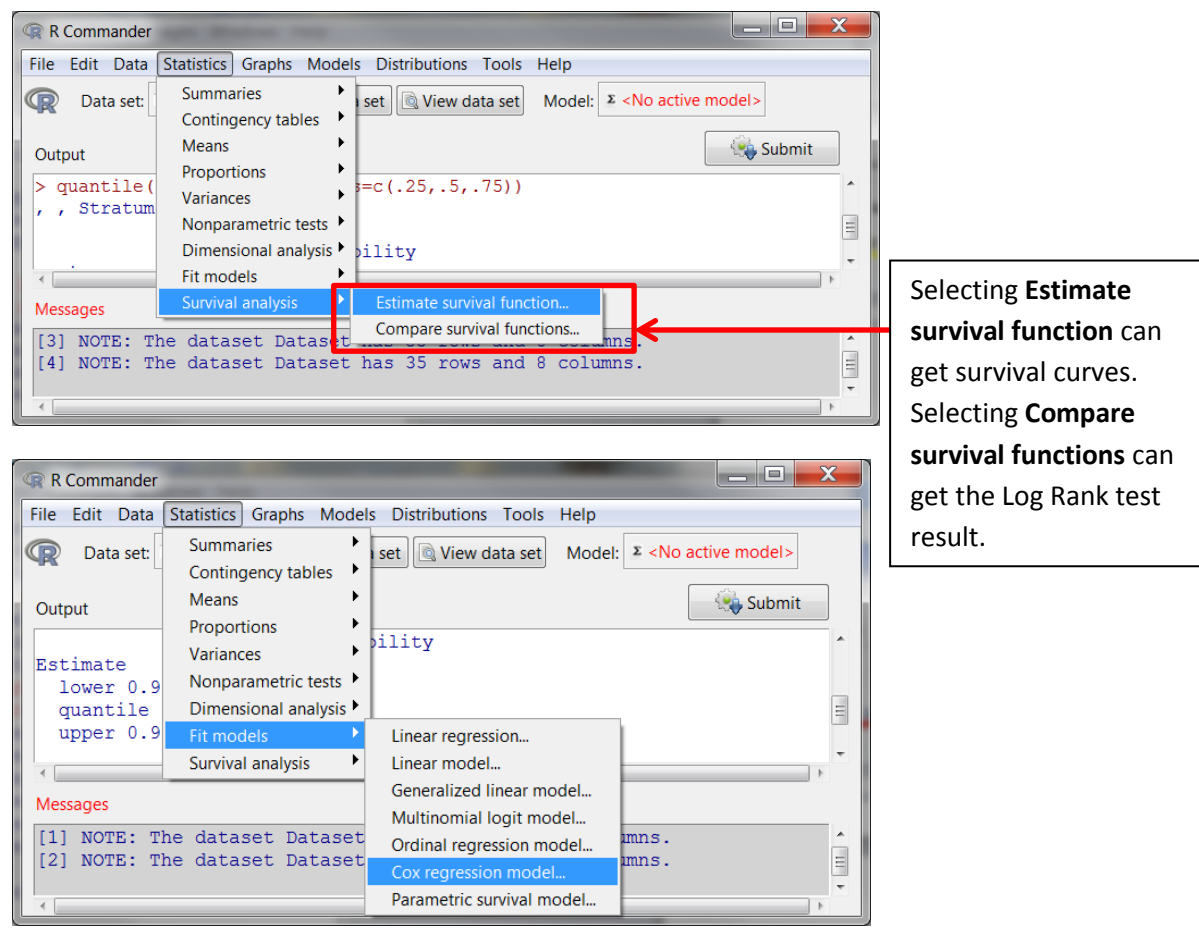

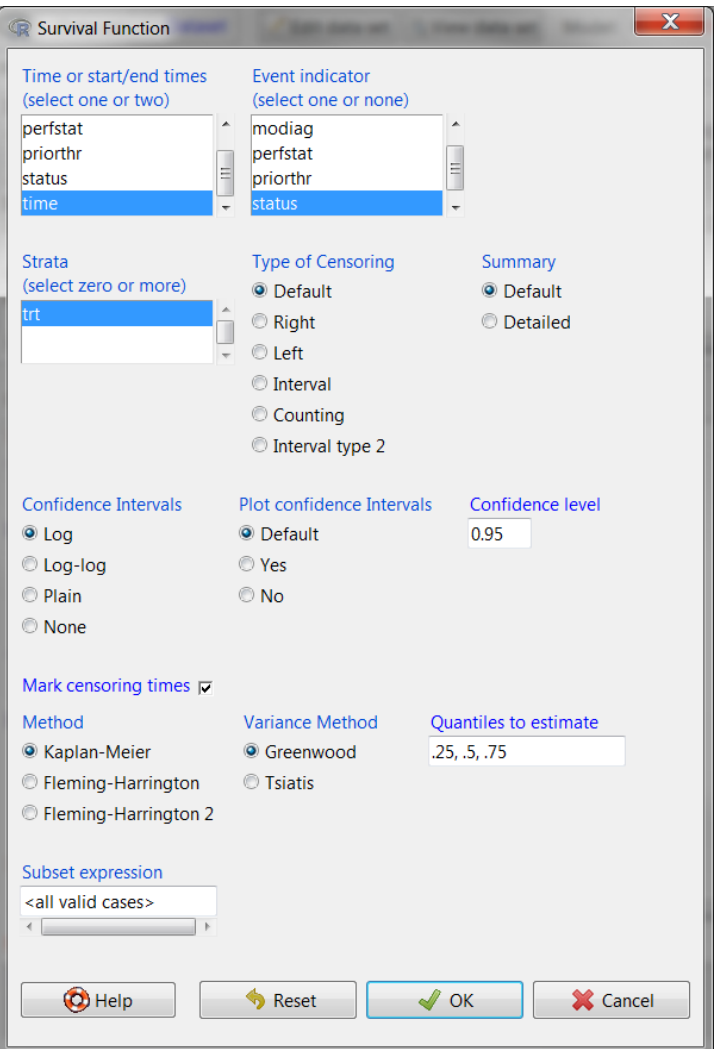

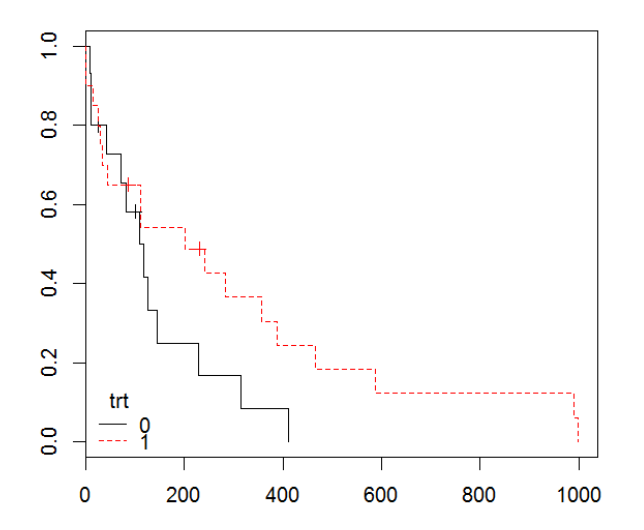

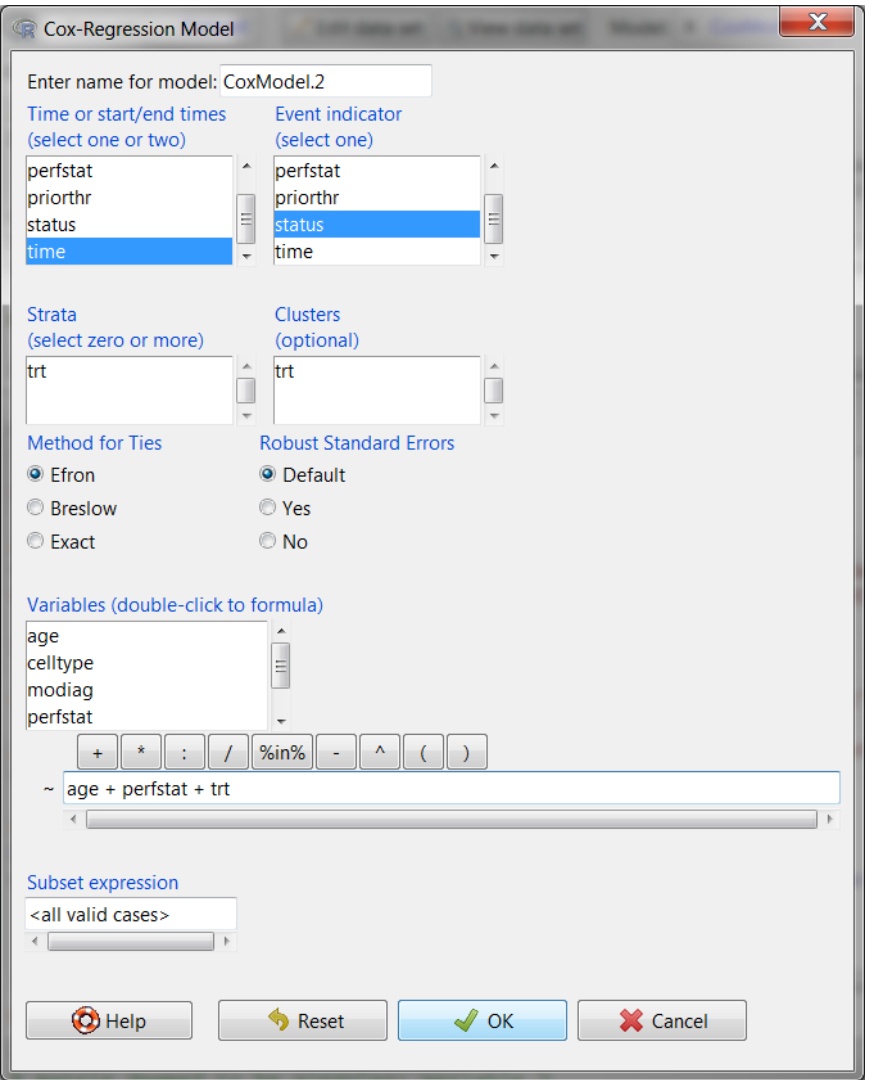

 $\c{coeff}\, \exp(\mathrm{coeff}) \quad \sec(\mathrm{coeff}) \quad \tan z \, \Pr(\geq |z|)$ **age 0.01740 1.01755 0.02201 0.791 0.42914 perfstat -0.03603 0.96461 0.01124 -3.205 0.00135 \*\* trt[T.Treatment] -0.21016 0.81045 0.40846 -0.515 0.60688 --- Signif. codes: 0 '\*\*\*' 0.001 '\*\*' 0.01 '\*' 0.05 '.' 0.1 ' ' 1 exp(coef) exp(-coef) lower .95 upper .95 age 1.0176 0.9827 0.9746 1.0624 perfstat 0.9646 1.0367 0.9436 0.9861 trt[T.Treatment] 0.8105 1.2339 0.3640 1.8047 Concordance= 0.707 (se = 0.064 ) Rsquare= 0.311 (max possible= 0.99 )** Likelihood ratio test= 13.04 on 3 df, p=0.004551<br>Wald test = 12.79 on 3 df, p=0.005103 **Wald test** =  $12.79$  on 3 df, **Score (logrank) test = 13.74 on 3 df, p=0.003284**